**========Extrapolation\_Actually\_Works=================**

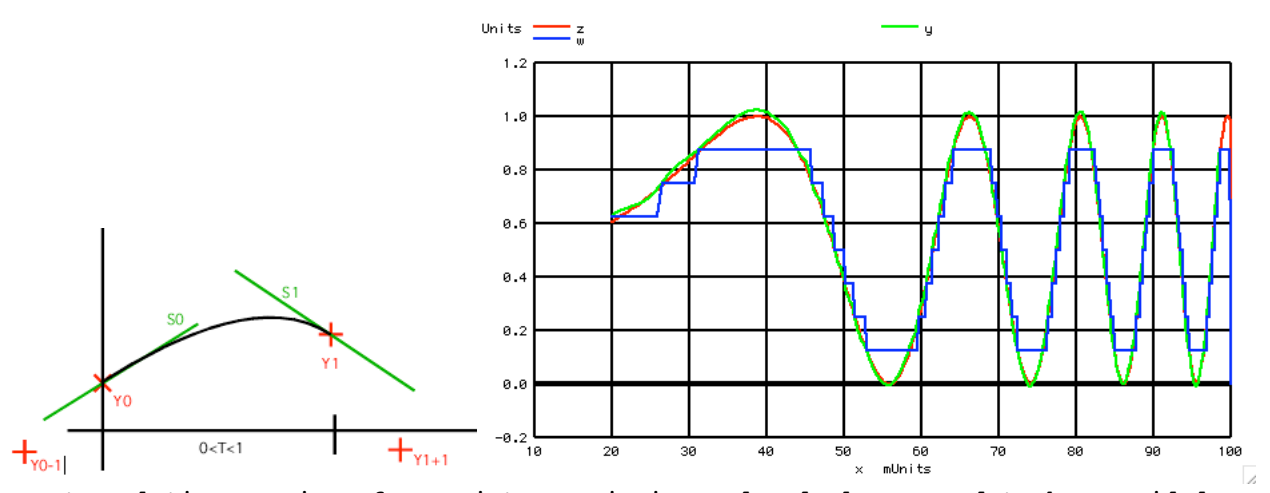

**The extrapolation requires four points. Beginning and end slopes need to be provided. The curve on the right shows the extrapolated curve in green on top of the input curve in red. The data points for the green curve are where the blue curve touches the green curve. There are only about 60 points.** 

**This is using to simplest version of curve fitting as possible. Even with that, the two curves come close. Remember, the data points consist of a precise voltage values at a precise time points. And there are more advanced interpolation methods which can include a weight value. So given the sampling only takes place when something happens, how well can the original signal get reconstructed?** 

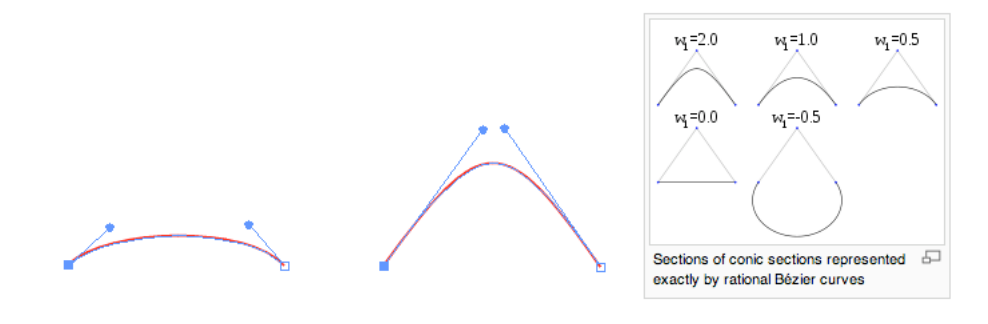

## Rational Bézier curves

The rational Bézier curve adds adjustable weights to provide closer approximations to arbitrary shapes. The <mark>numerator is a weighted Bernstein-form Bézier curve</mark> and the denominator is a weighted sum of Bernstein polynomials.<br>Rational Bézier curves can, among other uses, be used to represent segments of conic sections exactl

$$
\mathbf{B}(t) = \frac{\sum_{i=0}^{n} b_{i,n}(t) \mathbf{P}_i w_i}{\sum_{i=0}^{n} b_{i,n}(t) w_i}
$$

or simply

$$
\mathbf{B}(t) = \frac{\sum_{i=0}^{n} {n \choose i} t^{i} (1-t)^{n-i} \mathbf{P}_{i} w_{i}}{\sum_{i=0}^{n} {n \choose i} t^{i} (1-t)^{n-i} w_{i}}.
$$

## **========Spice\_Code================================**

## **Level\_Crossing\_Freq\_Sweep\_Extrapolated**

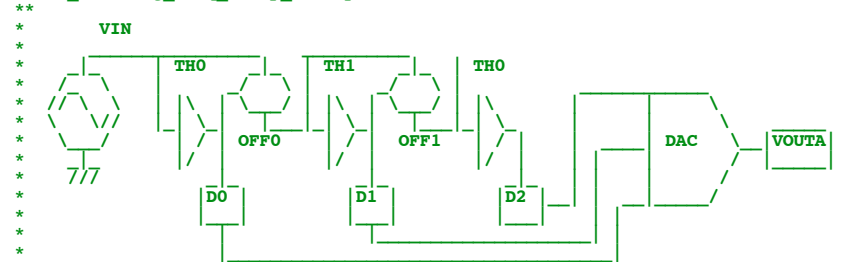

```
*=========Create_Signal==================
Vtime Vtime 0 DC 0 PWL( 0 0 1 1)<br>BVIN VIN 0 V = .5*sin(27000*(B*sin(27000*(V(Vtime))^3) + .5BTHO DO 0 V = u( V(VIN) -1/2)<br>
BOFFO VIN OFFO V = V(DO)/2
BOFF0 VIN OFF0 V = V(D0)/2
BTH1 D1 0 V = u( V(OFF0) -1/4)
BOFF1 OFF0 OFF1 V = V(D1)/4<br>BTH2 D2 0 V = u(V(OFF
BTH2 D2 0 V = u( V(OFF1) -1/8)<br>
BOFF2 OFF1 OFF2 V = V(D2)/8
BOFF2 OFF1 OFF2 V = V(D2)/8<br>BTH3 D3 O V = u(V(OF)
BTH3 D3 0 V = u( V(OFF2) -1/16)<br>BOFF3 OFF2 OFF3 V = V(D3)/16
BOFF3 OFF2 OFF3 V = V(D3)/16<br>BTH4 D4 O V = u(V(OFF)
BTH4 D4 0 V = u(V(OFF3) -1/32)<br>
BDAC VOUTA 0 V = (V(D0)/2+V(D1)/4+
                                           (\overline{V}(D0)/2+\overline{V}(D1)/4+\overline{V}(D2)/8)Btrig trig 0 V = 1*u( V(VOUTA) - V(VIN) +5m)<br>
CHP VOUTA HP .1n
             COUTA HP
RHP HP 0 100K<br>BTRIG2 trig2 0 V = 1
                                 V = u( 100 * abs(V(HP)) - .1 )XTOGLE trig2 D0B TOGLE
XTOGLEO DOB D1B TOGLE<br>
XTOGLE1 D1B D2B TOGLE
XTOGLE1 D1B D2B TOGLE
XTOGLE2 D2B D3B TOGLE
XTOGLE3 D3B D4B TOGLE
XTOGLE4 D4B D5B TOGLE
XTOGLE5 D5B D6B TOGLES<br>
BDAC2 VOUTB 0 V =
                                            BDAC2 VOUTB 0 V = 128-(V(D6B)*64+V(D5B)*32+V(D4B)*16+V(D3B)*8+V(D2B)*4 +V(D1B)*2 +V(D0B))
XPOS_E2 trig2 PEOUT POS_E2
              Vtime trig VtimeS SH
.control
*TRAN TSTEP TSTOP TSTART TMAX ?UIC?
tran 2u 100m 0 2u 
set pensize = 2
*=========Plot_reference_AADC==============================
plot vin vouta voutb/50 xlimit 1m 100m
plot vin vouta xlimit 1m 100m
*=========Create_Arrays==============================
let numb = length(vtimes)-101
unlet index
unlet val
unlet index
let index = vector(62)let val = vector(62)*0 +.5
let tref = vector(62)*0 +.1
let dt = vector(62)*0 
          *=========Use_Trigger_To_Store_Value_and_Time==============================
let i = 100
repeat $&numb
let tt = peout[i]if (tt > .1)
let k = voutb[i]
let index[k] = klet value = vin[i]
let val[k] = value
let tref[k] = vtimes[i]
end
let i = i+1
end
*=========Find_delta_Time==============================
let tref[0] = 0
let dt = vector(62)*0 
let m = 1
repeat 60
let dt[m] = tref[m] -tref[m-1]
let m = m+1
end
plot val dt*50 vs index
*=========Curvefit_Arrays==============================
unlet x
unlet indext
         unlet indexn
unlet dx
unlet<br>let x
              = vector(630)*0 +.1
let indext = vector(630)
let indexn = vector(630)*0
let y = vector(630)^{10}<br>let z = vector(630)^{*0} + .5let z = vector(630)*0 +.5<br>let dx = vector(630)*0 +1m
let dx = vector(630)*0 +1m
let w = vector(630)*0 
            *=========Curvefit_Points==============================
let i = 0
let j = 1
let n = 0*=========There_are_about_60_Points==============================
repeat 60
let S0scale = ( tref[j+1] -tref[j] )/( tref[j] -tref[j-1] )
let S2scale = ( tref[j+1] -tref[j] )/( tref[j+2] -tref[j+1])
```
**\***

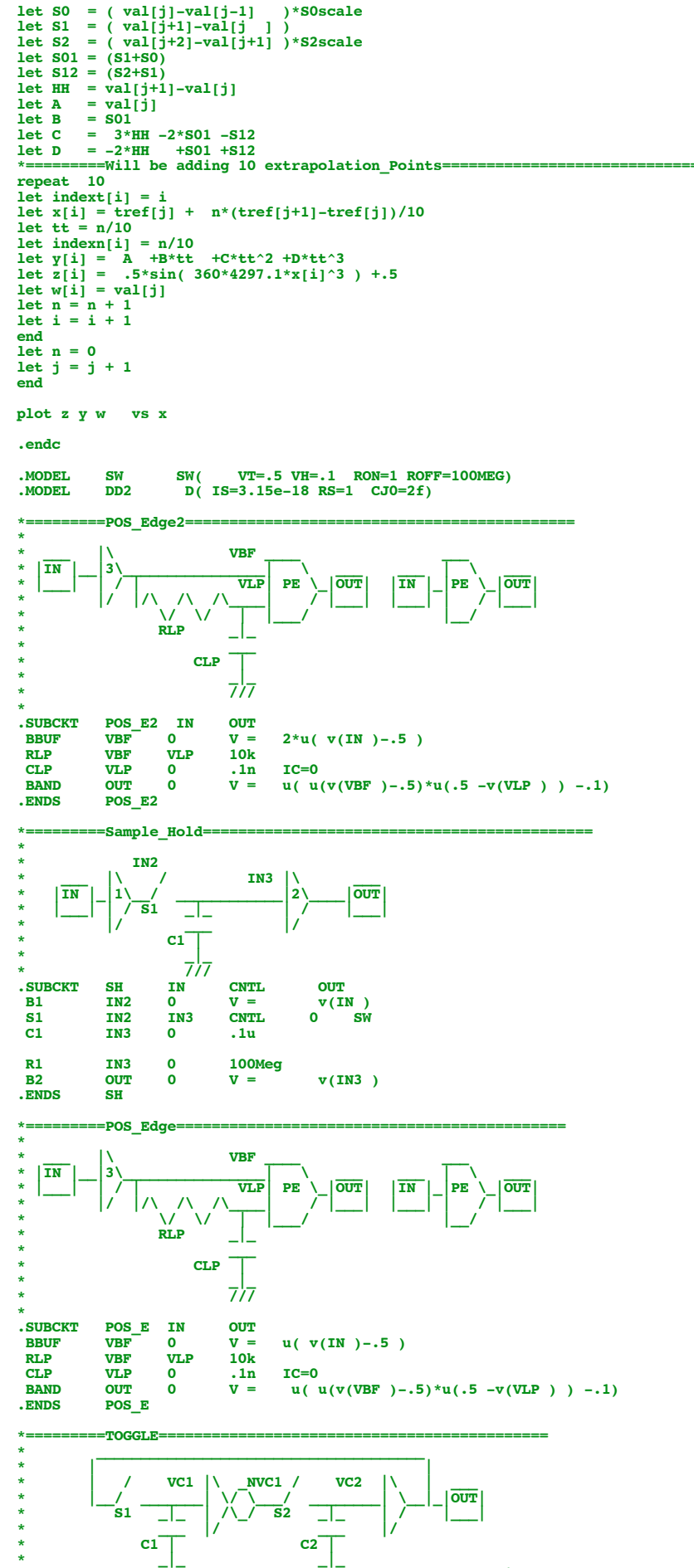

**\***  $7/7$   $7/7$   $7/7$   $7/7$   $7/7$ 

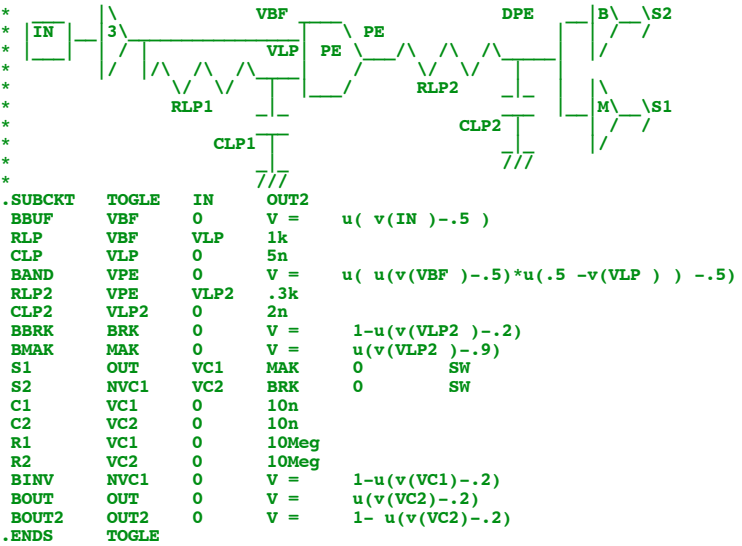

**.end**

**8.18.11\_3.31PM dsauersanjose@aol.com Don Sauer**